Hassan Al-Haj Ibrahim Al-Baath University Syria

#### 1. Introduction

Furnaces are a versatile class of equipment where heat is liberated and transferred directly or indirectly to a solid or fluid mass for the purpose of effecting a physical or chemical change. In industrial practice many and varied types of furnaces are used which may differ in function, overall shape or mode of firing, and furnaces may be classified accordingly on the basis of their function such as smelting or roasting, their shape such as crucibles, shafts and hearths or they may be classified according to their mode of firing into electrical, nuclear, solar, and combustion furnaces. Combustion furnaces are of two general types: fired heaters and converters. A converter is a type of furnace in which heat is liberated by the oxidation of impurities or other parts of the material to be heated. Fired heaters, on the other hand, are furnaces that produce heat as a result of the combustion of fuel. The heat liberated is transferred to the material to be heated directly (in internally-heated furnaces) or indirectly (in externally-heated furnaces). Examples of internally-heated furnaces include submerged heaters and blast furnaces where a solid mass is heated by a blast of hot gases. Externally-heated furnaces include ovens, fire-tube boilers and tubular heaters.

In tubular or pipe-still heaters process fluids flowing inside tubes mounted inside the furnace are heated by gases produced by the combustion of a liquid or gaseous fuel. Such heaters were first introduced in the oil industry by M. J. Trumble. Two advantages were thereby gained, viz. the achievement of continuous operation and the reduction of foam formation. These heaters are widely used for heating purposes in petroleum refining, petrochemical plants and other chemical process industries. The calculation and design of fired heaters in petroleum refineries in particular remains one of the most important applications of heat transfer.

Tubular fired heaters are generally built with two distinct heating sections: a radiant section, variously called a combustion chamber or firebox, and a convection section followed by the stack. The hot flue gases arising in the radiation section flow next into the convection section where they circulate at high speed through a tube bundle before leaving the furnace through the stack. A third section, known as a shield or shock section, separates the two major heating sections. It contains those tubes close to the radiation section that shield the remaining convection section tubes from direct radiation. The shield section normally consists of two to three rows of bare tubes that are directly exposed to the hot gasses and

flame in the radiant section, but the arrangement varies widely for the many different heater designs. In certain fired heater designs, known as the all-radiant type, there is no separate convection section.

The functions served by fired heaters in chemical plants are many ranging from simple heating or providing sensible heat and raising the temperature of the charge to heating and partial evaporation of the charge, where equilibrium is established between the unvaporised liquid and the vapour. The charge leaves the furnace in the form of a partially evaporated liquid in equilibrium. Fired heaters may also be used to provide the heat required for cracking or reforming reactions. In this case the furnace would be divided into two parts: a heater, where the temperature of the charge is raised, and a soaker, where heat is provided in order to maintain a constant temperature. The soaker may be a part of either the radiation or convection sections. Radiation soakers are generally to be preferred to convection soakers for better control of heat input.

Fired heaters are usually classified as vertical cylindrical or box-type heaters depending on the geometrical configuration of the radiant section.

In box-type heaters, the radiant section has generally a square cross section (as in older furnaces, where the reduced height is compensated for by a larger construction site) or a rectangular cross section (with its height equal to 1.5 to 2.5 times its width) as in cabin-type heaters. The configuration of the cabin type heater with horizontal tubes may have a so-called hip, or the radiant section may be just a rectangular box.

The tubes in the radiant section may be arranged horizontally or vertically along the heater walls including the hip and the burners are located on the floor or on the lower part of the longest side wall where there are no tubes. A fire wall is often built down the centre of the combustion chamber in heaters fired from the sides.

Box-type furnaces are best suited for large capacities and large heat duties. This makes such furnaces particularly suitable for topping units where it is possible to increase tube length in both the radiation and convection sections reducing thereby the required number of headers or return bends. It is possible in such furnaces to open the headers for cleaning, something which makes cleaning the tubes in the radiation section easier; this is especially significant in furnaces used to heat easily-coking oils.

In the cylindrical-type furnace, the radiation section is in the shape of a cylinder with a vertical axis, and the burners are located on the floor at the base of the cylinder. The heat exchange area covers the vertical walls and therefore exhibits circular symmetry with respect to the heating assembly. In the radiant section, the tubes may be in a circular pattern around the walls of the fire box or they may be in a cross or octagonal design which will expose them to firing from both sides. Older designs have radiating cones in the upper part of the radiant section as well as longitudinal fins on the upper parts of tubes. The shield and convection tubes are normally horizontal.

Cylindrical heaters with vertical tubes (Fig. 2) are commonly used in hot oil services and other processes where the duties are usually small, but larger units, 100 million kJ/hr and higher, are not uncommon.

Cylindrical heaters are often preferred to box-type heaters. This is mainly due to the more uniform heating rate in cylindrical heaters and higher thermal efficiency. Furthermore, cylindrical heaters require smaller foundations and construction areas and their construction cost is less. High chimneys are not essential in cylindrical furnaces because they normally produce sufficient draught.

# 2. Analysis and evaluation of heat transfer

In the usual practice, the process fluid is first heated in the convection section preheat coil which is followed by further heating in the radiant section. In both sections heat is transferred by both mechanisms of heat transfer, viz. radiation and convection, where radiation is the dominant mode of heat transfer at the high temperatures prevalent in the radiant section and convection predominates in the convection section where the average temperature is much lower. Most of the heat transferred to the process fluid takes place in the radiant section while the convection section serves only to make up the difference between the heat duty of the furnace and the part absorbed in the radiant section. Roughly-speaking, about 45-55% of the total heat release in the furnace is transferred to the process fluid in the radiant section, leaving about 25-45% of the total heat release to be either transferred to the process fluid in the convection section or carried by the flue gases through the stack and is lost.

Generally speaking, the chief mechanism by which heat is transferred to the process fluid is radiative heat transfer. In the radiant section the process fluids are mainly heated by direct radiation from the flame. About 70-90 % of the heat absorbed by the tubes in the radiant and shield sections of a furnace is transferred by radiation. This clearly indicates that heat transfer by radiation is of particular significance for the thermal analysis and design of fired heaters in general. Furthermore, the fundamental understanding of heat transfer by radiation is essential for a better appraisal of the expected effects of any modifications of existing heaters or suggestions for possible future developments. Heat transfer by radiation can not however be considered in isolation, but it must be considered in conjunction with other mechanisms of heat transfer such as conduction and convection, in addition to heat liberation by such chemical reactions as may take place inside heater tubes.

The heat-absorbing surface in both sections of the heater is the outside wall of the tubes mounted inside the heater. The overall thermal efficiency of the fired heater is dependent to a large extent on the effectiveness of the recovery of heat from the flue gases, which depends in turn on the size of the heat exchange surface area in the furnace. In order to increase the heat transfer area and thus further increase the overall efficiency of the heater, finned or studded tubes are normally used in the convection section. By this means it is often possible to attain heat flux in the convection section comparable to that in the radiation section.

Different methods are available for the calculations involved in the thermal evaluation and design of fired heaters and some of these methods may be based in theory on fundamental

considerations, but more usually the calculation of heat transfer in heaters is based on empirical methods and the construction of such units precedes in general theoretical developments. The validity and significance of a method is determined to a large extent by its general application for different furnace designs. Such a method would take into consideration a larger number of variables that affect the process of heat transfer.

While some of the empirical methods available are simplified methods that can be used for an overall evaluation of the heater in a relatively simple and rapid manner, other methods are more rigorous where it is possible to obtain a better approximation, but the application of such methods requires more information and longer time, and would in fact require the use of a computer. Using computer programmes greatly simplifies the procedure for the computations involved in fired heaters' evaluation and analysis and makes it possible to use more rigorous methods giving better and more accurate results. Most computer programmes available in the literature are written in Basic, but there are also some programmes written in other more advanced computer languages such as Matlab, a programming language which is widely used in all scientific fields and in engineering sciences in particular.

The use of computer simulation and modelling for the optimization of fired heaters operation and design can be a powerful tool indispensable to combustion researchers, furnace designers and manufacturers in their efforts to develop and design advanced heaters with higher performance and efficiency and lower pollutant emissions. Modelling in most cases, however, involves the use of numerical methods and simplifying assumptions which may lead if not approached with care to serious errors, given in particular the complexity of the problems involved.

In most methods available in the literature for the modelling and design of fired heaters, the heater is divided into surface and volume (gas) zones of different heights where each gas zone is treated as well-stirred and completely mixed and temperatures may be calculated at the inlet and outlet to each zone. For a rough analysis of heat transfer by radiation, the surface zones may be assumed to be black bodies and the volume zones grey gases, but for more accurate work the surface zones may have to be considered as grey and the volume zones as real gases.

In the stirred furnace model, which is an early design method, three zones are assumed: two surface zones (the sink and the refractory) and a gas zone comprising the combustion products. This is a simple and approximate method which may be further refined for greater accuracy by increasing the number of zones, particularly where significant changes in gas temperature and composition and in the surface temperature and emissivity are expected. Dividing the furnace into a series of well stirred zones approximates to the long furnace model where plug flow and radial radiation are assumed, with no axial radiation and negligible back mixing. In the Monte Carlo model, on the other hand, the zone model may also be refined by the appropriate choice of the shape of the zones so that they fit the heater geometry. In this method radiative exchange between zones is calculated by tracing "parcels" of radiation moving along random paths.

The basic objection to the zone model in the considered opinion of many designers is that it assumes discontinuous changes from one homogenous gas zone to the next. This makes this model not a very realistic one. The flux model which allows for variation in gas properties as a smooth function throughout space would be a more realistic model than the zone model. The flux method should be used when accuracy demands that continuous changes in gas temperature or optical properties cannot be represented by discrete homogeneous gas zones. In the flux method radiative transfer through gases is considered as beams of photons which are absorbed and scattered according to the laws of astrophysics.

Modelling of fired heaters is generally based on the two heater sections, namely the radiation and the convection sections. Within each section three heat transfer elements need to be considered. These are the flue gas, the process fluid and the heat exchange surfaces including the tubes and the refractory walls of the heater. In addition to the calculation of heat exchange areas and heat transfer rates to the process fluid, other key variables serve as a basis for the determination of heater performance. These include:

- (1) Process fluid and flue gas temperatures.
- (2) Flame and tube skin or tube wall temperatures.
- (3) Process fluid flow rate.
- (4) Fuel flow rate and composition.
- (5) Process fluid pressure drop and the pressure profile in the heater and stack.

For most furnace designers and operators, however, the thermal efficiency remains the most important single performance factor. This is particularly so in view of the current trend of rising fuel costs and environmental concerns. The successful design and operation of a fired heater must aim first and foremost at the highest possible thermal efficiency with due regards to other performance and pollution considerations.

# 3. Heat transfer in the radiant section

Heat transfer by radiation is governed in theory by the Stefan-Boltzman law for black body radiation,  $Q_R = \sigma T^4$ . In practice, the mathematical solution of radiative heat transfer is more complicated however as it involves the calculation of heat exchange factors as a function of the furnace geometry and the calculation of the absorptivity and emissivity of the combustion gases. There are also other factors to be considered such as the emissivities of the surface and the effects of re-radiation of the tubes.

There are two primary sources of heat input to the radiant section, the combustion heat of fuel,  $Q_{rls}$ , and the sensible heat of the combustion air,  $Q_{air}$ , fuel,  $Q_{fuel}$  and the fuel atomization fluid (for liquid fuel when applicable),  $Q_{fluid}$ . Part of this heat input liberated in the radiant section is absorbed by the tubes in the radiant  $Q_R$  and shield  $Q_{shld}$  sections, while the remaining heat is either carried as sensible heat by the exiting flue gas,  $Q_{flue\ gases}$  or is lost by radiation through the furnace walls or casing,  $Q_{losses}$ . The temperature of the flue gas can then be calculated by setting up a heat balance equation.

Radiation heat losses through furnace walls depend on the size of the furnace, where greater heat losses are to be expected in small furnaces as the ratio between the walls area and the

volume of the radiation section decreases with furnace size increase. For furnaces of 10 MW or more, they range from 2 to 5% of the net calorific value. Apart from furnace size, however, radiation heat losses depend also on the material composing the insulating refractory lining and its thickness, and these losses may be low for an economically optimum insulating lining.

For the radiant section, the heat balance equations are:

$$Q_{in} = Q_{rls} + Q_{air} + Q_{fuel} + Q_{fluid}$$
 (1)

$$Q_{rls} = m_{fuel} \times NCV$$
 (2)

$$Q_{air} = m_{air} \times Cp_{air} \times (T_{air} - T_{datum})$$
(3)

$$Q_{\text{fuel}} = m_{\text{fuel}} \times Cp_{\text{fuel}} \times (T_{\text{fuel}} - T_{\text{datum}})$$
(4)

$$Q_{\text{fluid}} = Cp_{\text{fluid}} \times (T_{\text{fluid}} - T_{\text{datum}})$$
 (5)

$$Q_{\text{out}} = Q_{\text{R}} + Q_{\text{shld}} + Q_{\text{losses}} + Q_{\text{flue gases}}$$
 (6)

$$Q_{R} = Q_{r} + Q_{conv.} \tag{7}$$

$$Q_r = \sigma \times (\alpha \times A_{cp}) \times F \times (T_g^4 - T_w^4) = \text{radiant heat transfer}$$
 (8)

$$Q_{conv} = h_{conv} \times A_t \times (T_g - T_w)$$
(9)

= convective heat transfer in the radiant section

$$Q_{shld} = \sigma \times (\alpha \times A_{cp})_{shld} \times F \times (T_g^4 - T_w^4)$$
(10)

$$Q_{losses} = (2-5)\% \times m_{fuel} \times NCV = Radiation heat losses$$
 (11)

$$Q_{\text{flue gases}} = m_{\text{flue gases}} \times Cp_{\text{flue gases}} \times (T_g - T_{\text{datum}})$$
(12)

The heat balance equation is:

$$Q_{rls} + Q_{air} + Q_{fuel} + Q_{fluid} = Q_R + Q_{shld} + Q_{losses} + Q_{flue gases}$$
(13)

#### 4. Calculation of Flame and Effective Gas Temperatures.

Flame and effective gas temperatures are key variables that need to be accurately determined before analysis of the heat transfer in the radiant section of fired heaters can be meaningfully undertaken.

Flame temperature is the temperature attained by the combustion of a fuel. This temperature depends essentially on the calorific value of the fuel. A theoretical or ideal flame temperature may be calculated assuming complete combustion of the fuel and perfect mixing. But even when complete combustion is assumed, the actual flame temperature would always be lower than the theoretical temperature. There are several reasons for this, chiefly the dissociation reactions of the combustion products at higher temperatures (greater than about 1370°C), which are highly endothermic and absorb an enormous amount of heat, and heat losses by radiation and convection to the walls of the combustion chamber.

Some work has been done on the calculation of flame temperature, including work by Stehlik and others who studied furnace combustion and drew furnace temperature and

enthalpy profiles. Vancini wrote a programme in assembly language for the calculation of the average flame temperature, taking into account dissociation at higher temperatures.

A simple heat balance normally serves as the basis for calculating the flame temperature. The increase in enthalpy between the unburned and burned mixtures is assumed to be equal to the heat produced by the combustion. When the fuel is fired, the heat liberated raises the temperature of the combustion products from  $t_1$  to  $t_2$  so that the following relationship is satisfied:

$$Q_{combustion} = \sum_{i=1}^{5} W_i \times \int_{t_1}^{t_2} Cp_i \cdot dt$$
 (14)

Where:

Q<sub>combustion</sub> = Heat of combustion of fuel based on the gross calorific value.

 $W_i$  = Mass of a flue gas component. The five components considered are  $CO_2$ ,  $N_2$ ,  $O_2$ ,  $SO_2$  and water vapour.

Cp<sub>i</sub> = Molar heat of a flue gas component.

 $t_1$  and  $t_2$  = Initial and final temperatures.

The use of Equation (14) allows the calculation of the flame temperature by iteration using a programmable calculator. The variation of  $Cp_i$  with temperature can be approximated by a polynomial, having the obvious advantage of being integrated easily. Using a third-degree polynomial,  $Cp_i$  can be written as:

$$Cp_i = a_i + b_i \times t + c_i \times t^2 + d_i \times t^3$$
(15)

Where,  $a_i$ ,  $b_i$ ,  $c_i$  and  $d_i$  are constants dependent on the nature of the gas. Assuming  $t_1$  to be negligible (= 0), Equation (14) thus becomes:

$$Q_{combustion} = \sum_{i=1}^{5} W_i \times \int_{0}^{t} \left( a_i + b_i \times t + c_i \times t^2 + d_i \times t^3 \right) \cdot dt$$
 (16)

Integrating:

$$Q_{combustion} = \sum_{i=1}^{5} W_i \times \left( a_i + \frac{b_i \times t}{2} + \frac{c_i \times t^2}{3} + \frac{d_i \times t^3}{4} \right) \times t$$
 (17)

It is customary to call the parenthetic term in Equation (17) the mean molar heat:

$$Cp_{m,i} = a_i + \frac{b_i \times t}{2} + \frac{c_i \times t^2}{3} + \frac{d_i \times t^3}{4}$$
 (18)

By taking mean molar heats instead of true molar heats, the integration of Equation (14) may be dispensed with. The molar heats at constant pressure for air and flue gases are given in Table (1).

For heat transfer at constant pressure:

$$Q_{\text{combustion}} = \sum_{i=1}^{5} W_i \times Cp_{m,i} \times (t_2 - t_1)$$
(19)

Equation (19) allows the calculation of the theoretical flame temperature, t<sub>2</sub>, by iteration via a programmable calculator. In order to compensate for the factors that tend to lower the theoretical flame temperature, the heat of combustion is usually multiplied by an empirical coefficient. The values normally used for this coefficient are only estimates; this is why the temperature calculated with any method can only approximate actual values. For an accurate calculation of the actual flame temperature, account must be taken of heat losses through the casing by setting up heat balance equation for fuel gas as follows:

$$Q_{\text{combustion}} - Q_{\text{losses}} = \sum_{i=1}^{5} W_i \times Cp_{m,i} \times (t_2 - t_1)$$
(20)

Where:

$$Q_{combustion} = M_{fuel} \times GCV$$
 (21)

$$Q_{losses} = 5\% \times Q_{combustion}$$
 (22)

The Newton-Raphson method is used to solve the heat balance equation and determine the actual flame temperature, for which two Matlab programmes are written (Appendices 1 and 2).

| Gas                              | Molar heat (kJ/ kmol.K)                                   | Temp. Range |
|----------------------------------|-----------------------------------------------------------|-------------|
| Air                              | 33.915 +1.214 ×10 <sup>-3</sup> ×T                        | 50-1500 K   |
| CO <sub>2</sub>                  | 43.2936 +0.01147 ×T -818558.5/T <sup>2</sup>              | 273-1200 K  |
| N <sub>2</sub>                   | 27.2155 +4.187 ×10-3 ×T                                   | 300-3000 K  |
| O <sub>2</sub>                   | 34.63 +1.0802×10 <sup>-3</sup> ×T -785900/T <sup>2</sup>  | 300-5000 K  |
| SO <sub>2</sub>                  | 32.24 +0.0222 ×T -3.475 ×10 <sup>-6</sup> ×T <sup>2</sup> | 300-2500 K  |
| *H <sub>2</sub> O <sub>(g)</sub> | 34.42 +6.281 ×10-4×T +5.611×10-6×T <sup>2</sup>           | 300-2500 K  |

<sup>\*</sup>H<sub>2</sub>O<sub>(g)</sub> is gas phase

Table 1. Molar heats at constant pressure for air and flue gases

The effective gas temperature is the temperature controlling radiant transfer in the heater radiant section. For most applications complete flue gas mixing in the radiant section is normally assumed and the effective gas temperature is taken to be equal to the bridgewall temperature, i.e. the exit temperature of the flue gases leaving the radiant section. This is normally assumed in most methods used for the estimation of the effective gas and other radiant section temperatures, including the widely-used Lobo-Evans method. In general, this is an acceptable assumption with the notable exception of high temperature heaters with tall narrow fireboxes and wall firing where longitudinal and transverse temperature gradients may not be ignored and the effective gas temperature may be 95 to 150°C higher than the bridgewall temperature. In this and other cases where the two temperatures differ widely and an adjustment may be necessary, the use of a more accurate gas temperature

may have to be considered. The usual approach is to divide the radiant section into zones for the energy balance calculations, or temperature gradients in the fired heater may be evaluated in order to predict the bridgewall and effective gas temperatures.

The average tube wall temperature is given by:

$$T_{W} = 100 + 0.5 \left( \frac{T_{in} + T_{out}}{2} \right)$$
 (23)

The Newton-Raphson method is then used to solve the heat balance equation (Eq. 13) and determine the effective gas temperature, for which two Matlab programmes are written (Appendices 2 and 3).

To illustrate the use of the above programmes, an example is worked out for an actual crude oil heater used in an atmospheric topping unit at the Homs Oil Refinery (Cabin 43-5-16/21 N). In this example, fuel gas is fired with 25% excess air. Ambient temperature =  $15^{\circ}$ C, exit gas temperature =  $400^{\circ}$ C. Table (2) shows the geometrical characteristics for the heater, and Table (3) shows its Process data sheet and the characteristics of the fuel (natural gas), flue gas, process fluid and air.

| External Dimensions of heater (m)                 | 20.000×4.800×19.650                       |  |
|---------------------------------------------------|-------------------------------------------|--|
| Total Number of tubes                             | 100                                       |  |
| Weight of heater (kg)                             | 307000                                    |  |
| Weight of refractory (kg)                         | 298000                                    |  |
| Geometrical Characteristics of Radiant Section    |                                           |  |
| Number of passes                                  | 2                                         |  |
| Number of tubes                                   | 60                                        |  |
| Overall tube length (m)                           | 20.824                                    |  |
| Effective tube length (m)                         | 20.024                                    |  |
| Tube spacing, centre-to-centre (mm)               | 394                                       |  |
| Tube spacing, centre-to-furnace wall              | 220                                       |  |
| (mm)                                              |                                           |  |
| Outside diameter of tube (mm)                     | 219                                       |  |
| Wall thickness of tube (mm)                       | 8                                         |  |
| Tube materials                                    | Stainless steel 18 Cr-8 Ni, Type AISI 304 |  |
| Geometrical Characteristics of Convection Section |                                           |  |
| Total number of tubes                             | 40                                        |  |
| Number of passes                                  | 2                                         |  |
| Number of shield tubes                            | 8                                         |  |
| Overall tube length (m)                           | 20.824                                    |  |
| Effective tube length (m)                         | 20.024                                    |  |
| Tube spacing, centre-to-centre (mm)               | 250                                       |  |
| Outside diameter of tube (mm)                     | 168                                       |  |
| Wall thickness of tube (mm)                       | 8                                         |  |
| Tube materials                                    | Stainless steel 18 Cr-8 Ni, Type AISI 304 |  |

Table 2. Geometrical Characteristics of Box-Type Fired Heater.

| Design thermal load (Duty) (kJ/h)         | 8.482×10 <sup>7</sup>                                                                                                   |  |
|-------------------------------------------|----------------------------------------------------------------------------------------------------|--|
| Unit process conditions                   | 0.102 10                                                                                                    |  |
| Process fluid                             | Heavy Syrian Crude oil                                                                                                  |  |
| Fluid flow rate (kg/h)                    | 225700                                                                                                    |  |
| Specific gravity at 15 °C                 | 0.9148                                                                                                    |  |
| UOP K                                     | 12.1                                                                                                    |  |
| Molecular weight                          | 105.183                                                                                                    |  |
| Specific heat (kJ/kg. K)                  | 2.5744                                                                                                    |  |
| Inlet conditions                          | 2.0711                                                                                                    |  |
| Temperature (°C)                          | 210                                                                                                    |  |
| Pressure (bar)                            | Max 19.5                                                                                                    |  |
| Liquid density kg/m <sup>3</sup>          | 914.8                                                                                                    |  |
| Liquid viscosity (cst at 70°C)            | 30                                                                                                    |  |
| Percentage of weight of vapour            | 0.0                                                                                                    |  |
| Outlet conditions                         | 0.0                                                                                                    |  |
| Outlet colluitions                        | 250 from convection                                                                                                    |  |
| Temperature (°C)                          | 355 from radiant section                                                                                                |  |
| Pressure (Mpa)                            | 0.91                                                                                                    |  |
| Percentage of weight of vapour            | 0.0                                                                                                    |  |
| Design conditions                         | 0.0                                                                                                    |  |
| Minimum calculated efficiency %           | 75.78                                                                                                    |  |
| Radiation losses %                        | 5.0                                                                                                    |  |
| Flue gas velocity though convection       | 2.677 (kg/m².s)                                                                                                    |  |
| Fuel characteristics                      | 2.077 (kg/III <sup>2</sup> .S)                                                                                          |  |
| Type of fuel                              | Natural gas                                                                                                    |  |
| Nett calorific value (kJ/kmol)            | 927844.41                                                                                                    |  |
| Molar heat (kJ/kmol.K)                    | 39.26                                                                                                    |  |
| Temperature (°C)                          | 25                                                                                                    |  |
| Flow of fuel (kmol/h)                     | 120                                                                                                    |  |
| Molecular weight (kg/kmol)                | 19.99                                                                                                    |  |
| Molecular weight (kg/killor)              |                                                                                                    |  |
|                                           | CH <sub>4</sub> (80.43), C <sub>2</sub> H <sub>6</sub> (9.02), C <sub>3</sub> H <sub>8</sub> (4.54),                    |  |
| Composition (% mol)                       | iso- $C_4H_{10}$ (0.20), n- $C_4H_{10}$ (0.32), iso- $C_5H_{12}$ (0.04), n- $C_5H_{12}$ (0.02), CO <sub>2</sub> (3.52), |  |
|                                           | H <sub>2</sub> S (0.09), N <sub>2</sub> (1.735).                                                                        |  |
| Air characteristics                       | 1125 (0.07), 142 (1.755).                                                                                               |  |
| Molar heat (kJ/kmol.K)                    | 33.915+1.214×10 <sup>-3</sup> ×T                                                                                        |  |
| Flow of air (kmol/h)                      | 1589.014                                                                                                    |  |
| Air temperature (°C)                      | 25                                                                                                    |  |
| Percentage of excess air                  | 25%                                                                                                    |  |
| Flue gas characteristics                  | 20 /0                                                                                                    |  |
| Molar heat (kJ/kmol.K) 29.98+3.157×10-3×T |                                                                                                    |  |
| Specific heat(kJ/kg.K)                    | 1.0775+1.1347×10 <sup>-4</sup> ×T                                                                                       |  |
| Flow of flue gas (kmol/h)                 | 1720.9                                                                                                    |  |
| Molecular weight (kg/kmol)                | 27.82336                                                                                                    |  |
|                                           | CO <sub>2</sub> (8.234), H <sub>2</sub> O (15.968), O <sub>2</sub> (3.82), N <sub>2</sub>                               |  |
| Composition (% mol)                       | (71.79), SO <sub>2</sub> (0.188)                                                                                        |  |

Table 3. Process data sheet for box-type fired heater.

The flame temperature equation, derived using programme (1), has the following form:

$$F(t_{f}) = a \times t_{f} + b \times t_{f}^{2} + c \times t_{f}^{-1} + d \times t_{f}^{3} + e$$
(24)

The first derivative of the flame temperature equation is:

$$\frac{dF(t_f)}{dt_f} = a + 2 \times b \times t_f - c \times t_f^{-2} + 3 \times d \times t_f^2$$
(25)

Where a, b, c, d and e are constants estimated dependent on the type of fuel and its gross calorific value, the percentage of excess air and the operating conditions of the fired heater. These constants can then be estimated using Programme 2 as follows (Table 4):

$$F(t_{\rm f}) = 29.9825 \times t_{\rm f} + 0.0021 \times t_{\rm f}^2 + 9.7421 \times 10^4 t_{\rm f}^{-1} + 2.9648 \times 10^{-7} \times t_{\rm f}^3 - 6.4657 \times 10^4 \quad (26)$$

$$\frac{dF(t_f)}{dt_f} = 29.9825 + 0.0042 \times t_f - 9.7421 \times 10^4 \times t_f^{-2} + 8.8943 \times 10^{-7} \times t_f^2$$
 (27)

These equations were solved by the Newton-Raphson method using programme 2 to give the actual flame temperature of 2128 K.

The effective gas temperature equation, derived using programme (3), has the following form:

$$F(Tg) = C \times Tg^4 + D \times Tg - B$$
 (28)

The first derivative of the effective gas temperature equation is:

$$\frac{dF(Tg)}{dTg} = 4 \times C \times Tg^3 + D \tag{29}$$

where B, C and D are constants dependent on the type of fuel, percentage of excess air, operating conditions and geometrical characteristics of the fired heater. These constants can then be estimated using Programme 2 as follows (Table 5):

$$F(Tg) = 9.0748 \times 10^{-5} \times Tg^{4} + 7.9153 \times 10^{4} \times Tg - 1.5533 \times 10^{8}$$
(30)

$$\frac{dF(Tg)}{dTg} = 3.6299 \times 10^{-4} \times Tg^{3} + 7.9153 \times 10^{4}$$
 (31)

These equations were solved by the Newton-Raphson method in programme (2) to give an effective gas temperature in the fire box equal to 1278 K.

Flow rate of fuel (kmol/h) = 120

Flow rate of flue gases (kmol/h) = 1720.9

Percentage of heat losses = 0.05

Gross calorific value of fuel (kJ/kmol) = 976029.6

Molar fraction of  $CO_2 = 0.08234$ 

Molar fraction of  $H_2O = 0.15968$ 

Molar fraction of  $N_2 = 0.7179$ 

Molar fraction of  $O_2 = 0.382$ 

Molar fraction of  $SO_2 = 0.00188$ 

Table 4. Data for the determination of flame temperature equation.

Inlet temperature of process fluid (°C) = 210

Outlet temperature of process fluid (°C) = 355

Stack temperature ( $^{\circ}$ C) = 400

Flow rate of fuel (kmol/h) = 120

Flow rate of combustion air (kmol/h) = 1589.014

Flow rate of flue gases (kmol/h) = 1720.9

Number of tubes in radiation section = 60

Number of shield tubes = 8

Effective tube length (m) = 20.024

External diameter of tube in convection section (m) = 0.219

Centre-to-Centre distance of tube spacing (m) = 0.394

Net Calorific Value of fuel (kJ/kmol) = 927844.41

Molar heat of fuel (kJ/kmol.K) = 39.26

Table 5. Data for determination of the effective gas temperature equation.

#### 5. Simulation of Heat Transfer in the Convection Section

The bases for the calculation of heat transfer in the convection section were laid for the first time by Monrad. Subsequently Schweppe and Torrijos developed a method based on the work done by Lobo and Evans on the radiation section. Other work done on the heat transfer in the convection section includes work by Briggs and Young and the work of Garner on the efficiency of finned tubes.

Heat transfer in the convection section is composed in general of the following:

1. Direct convection from the combustion gases.

A film coefficient based on pure convection for flue gas flowing normal to a bank of bare tubes may be estimated using an equation developed by Monrad:

$$h_c = 0.018 \times C_{P_{fluegas}} \times \frac{G_{\text{max}}^{2/3} \times T_{avg}^{0.3}}{D_o^{1/3}}$$
(32)

where Cp<sub>flue gas</sub> is the average specific heat of flue gas, and can be determined using equation (33):

$$Cp_{flue gas} = 1.0775 + 1.1347 + 3.157 \times 10^{-4} \times T_{qvg}$$
 (33)

# 2. Direct radiation from the combustion gases.

An approximate value for the radiation coefficient of the hot flue gas may be obtained using the following equation:

$$h_{rg} = 9.2 \times 10^{-2} \times T_{avg} - 34 \tag{34}$$

#### 3. Radiation from refractory walls.

Re-radiation from the walls of the convection section usually ranges from 6 to 15% of the total heat transfer by both direct convection and radiation from the combustion gases. A value of 10% represents a typical average, i.e. 0.1 ( $h_c + h_{rg}$ ).

Based on the above equations the total convection heat transfer coefficient can be calculated from the following equation:

$$h_o = (1.1) \times (h_c + h_{rg}) \tag{35}$$

and the coefficient of overall heat transfer by convection and radiation (overall heat exchange coefficient, U<sub>c</sub>) can then be determined using the following equation:

$$\frac{1}{U_c} = \frac{1}{h_i} + f\left(e, \lambda\right) + \frac{1}{h_o} \times \frac{S_i}{S_o} \tag{36}$$

where

$$f(e,\lambda) = \frac{R_i}{\lambda} \times \frac{R_o}{R_i}$$
(37)

and  $\lambda$  is the thermal conductivity of the tube wall which can be determined using an equation derived by curve-fitting thermal conductivity data for tube wall materials.

$$\lambda = -0.157 \times 10^{-4} \times T_{w}^{2} + 79.627 \times 10^{-3} \times T_{w} + 28.803$$
 (38)

The value of  $h_i$  for turbulent flow, 10000<Re<120000, and  $L/D_0 \ge 60$ , is given by equation 39:

$$h_i = 0.023 \times \frac{k}{D_i} \times \text{Pr}^{1/3} \times \text{Re}^{0.8} \times \left(\frac{\mu}{\mu_w}\right)^{0.14}$$
 (39)

where k is the thermal conductivity of the process fluid which can be estimated using an equation derived by curve-fitting thermal conductivity data of the process fluid.

$$k = 0.49744 - 29.4604 \times 10^{-5} \times t \tag{40}$$

$$\ln(\mu) = -0.2207 \times \ln^2(t) + 0.5052 \times \ln(t) - 11.8201 \tag{41}$$

Equation (41) was also obtained by curve-fitting viscosity values of the process fluid.

4. Radiation escaping from the combustion chamber into the shield section. This can be estimated using the general equation for radiation heat transfer:

$$Q_f = \sigma \times (\alpha \times A c p_{shld}) \times F \times (T_g^4 - T_w^4)$$
(42)

where:

$$A cp_{shld} = N_{(tube)_{sld}} \times S_{tube} \times L_{tube}$$
(43)

and  $T_{\rm w}$  is the mean tube wall temperature which can be estimated in terms of the inlet and outlet process fluid temperatures,  $T_{\rm in}$  and  $T_{\rm out}$ , respectively using equation 23. Since all heat directed towards the shield tubes leaves the radiant section and is absorbed by

these tubes, the relative absorption effectiveness factor,  $\alpha$  , for the shield tubes can be taken to equal one.

Total heat transfer in the convection section is then equal to the sum of the total heat transferred by convection and radiation into the tubes and the escaping radiation across the shield section, if applicable.

$$Q_c = Q_f + U_c \times A_c \times LMTD \tag{44}$$

Where:

Q<sub>c</sub>= total heat transfer in the convection section.

Q<sub>f</sub>= Escaping radiation.

 $A_c$ = Area of heat transfer.

$$LMTD = \frac{\left(T_1 - t_1\right) - \left(T_2 - t_2\right)}{\ln \frac{\left(T_1 - t_1\right)}{\left(T_2 - t_2\right)}} = \text{Log mean temperature difference}$$

A method proposed by Davalos, Fernandez and Vallejo for the simulation of cylindrical fired heaters may be used for predicting the overall behaviour of the convection section without giving information on the heat flux and temperature gradients. Such information may, however, be obtained by carrying out calculations for each layer or segment of the tubes in the convection section. This implies the use of iterative methods. A pre-requisite for such heat transfer analysis is the determination of the flue gas and process fluid temperatures in the zone separating the convection and the radiation sections, which may be calculated by solving the heat balance equation given above (Eq. 13) using the Newton-Raphson method, as previously mentioned. The intermediate flue gas and process fluid temperatures can then be calculated and the results presented in the form of temperature profiles for the combustion gases, tube walls and process fluid.

The following algorithm may be used for the calculation of the intermediate flue gas and process fluid temperatures.

- 1. Assume heat absorption by the first layer of tubes.
- 2. Calculate the flue gas and process fluid temperatures by means of an appropriate heat balance.
- 3. Calculate the log mean temperature difference.
- Calculate the heat transfer coefficient for convection and radiation from the flue gas.
- 5. Determine the contributions of escaping radiation if the tubes in the convection section are close to the combustion chamber.
- 6. Compare the calculated heat absorption with the assumed value, and if close agreement found, proceed to the following layer of tubes. The total heat absorption in the convection section is determined by the summation of the amounts of heat absorbed in all layers.

Based on the above analysis, a Matlab computer programme (Appendix 4) was written for the convection section of the box-type fired heater used for heating crude oil at Homs Oil Refinery. The results obtained by this analysis are given in Table 6.

Fig. 1 shows a flow sketch for the furnace in which are indicated the combustion products, mass balance and overall energy balance and heat losses. Fig. 2 shows the temperature profiles for the process fluid, flue gas and tube wall and the amount of heat absorbed per layer in the convection section.

| Outlet temperature of radiation gases (°C) | 800                    |
|--------------------------------------------|------------------------|
| Outlet temperature of convection gases(°C) | 400                    |
| Process fluid at radiation inlet (°C)      | 250                    |
| Heat liberated by combustion (kJ/h)        | 1.1193×10 <sup>8</sup> |
| Calculated heat absorption (kJ/h)          | 8.821×10 <sup>7</sup>  |
| Heat absorbed in radiation section (kJ/h)  | 6.182×10 <sup>7</sup>  |
| Heat absorbed in convection section (kJ/h) | 2.30×10 <sup>7</sup>   |
| Flow of fuel (kmol/h)                      | 120                    |
| Transfer area required (m²)                | 464.77                 |
| Number of required shield tubes            | 8                      |

Table 6. Results of the Box-Type Heater heat transfer Simulation.

# 6. Thermal Efficiency

Furnace thermal efficiency is usually defined as the percent ratio of the total heat absorbed by the process fluid to the total heat input. The total heat input is the sum of the calorific value of the fuel (gross or net) and the sensible heat of all incoming streams including combustion air, fuel and atomization steam (if used). Heat losses calculated from the difference between the heat input and heat absorbed comprise both stack heat losses and radiation heat losses through furnace walls.

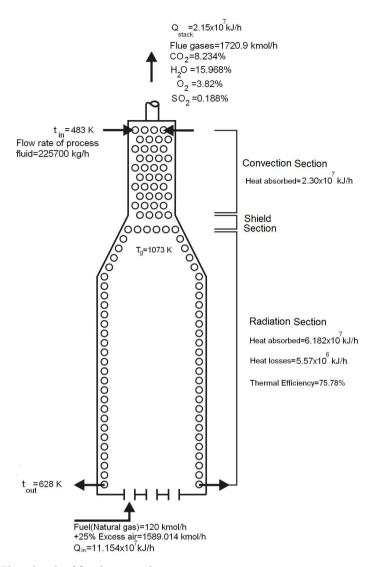

Fig. 1. Flowsketch of fired process heater

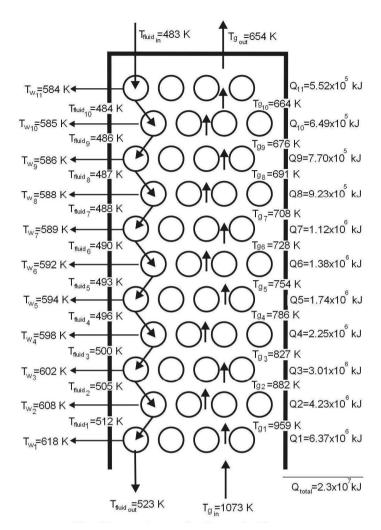

Fig. 2. Temperature profiles for combustion gases, tubewall and fluid process and absorbed heat per layer in the convection section

Stack heat losses are sensible and latent heats carried by the hot flue gases discharged through the stack. They are a function of the flue gas flow rate and temperature. Of these two factors, flue gas temperature is the main factor in furnace heat losses, and the thermal efficiency may be greatly improved if the flue gases are cooled before being discharged from the chimney. In order to cool the flue gases, a cold fluid must be available that needs to be heated. Flue gas cooling is limited, however, by corrosion problems caused by sulphuric acid condensation due to the presence of sulphur compounds in the fuels burned. If the fluid to be heated is at a temperature that is too high to give a sufficiently low flue gas temperature, i.e. a satisfactory thermal efficiency, either one of these two solutions may be

used: (1) Steam production, which does not reduce fuel consumption, but is advantageous if the steam can be exploited, (2) Recycling the flue gas and utilizing its heat for preheating the combustion air. Preheating the combustion air allows a thermal efficiency of approximately 90% of the net calorific value, but this requires an air blower.

While flue gas temperature is the main factor in furnace heat losses, the effect of flow gas rate is by no means negligible. This depends to a large extent on the excess air ratio, and for higher efficiency the furnace should operate with the least possible excess air while ensuring at the same time complete combustion of the fuel. Operation with too little excess air may lead to unburned fuel losses that may be greater than the efficiency gained by reducing the excess air. Incomplete combustion is undesirable not only on account of calorific value loss, but also because of fouling problems often associated with the unburned fuel. If the flue gases are cooled, excess air will no longer have any importance since all the heat transferred to the excess air will be recovered from it.

For efficiency calculation either of two main methods may be used. These are: the input-output or direct method and the heat-loss or indirect method. The input-output method is based on the ratio of useful heat output (heat absorbed by the process fluid) to the heat input, where the net calorific value is used. It is an elaborate and detailed method involving complete mass and heat balances for which accurate measurements of the fuel calorific value as well as the quantities of incoming streams (fuel, air, steam) and outgoing combustion products are required. In the heat loss method, on the other hand, the gross calorific value is used and percentages of all losses occurring in the heater as a result of incomplete combustion and radiation and flue-gas heat losses are calculated and subtracted from the total of 100%. With this method it is possible to gain insight where the losses in efficiency occur and then be able to reduce such losses to increase the efficiency. For heat loss determination the ASME Power Test Code heat method is often used. Of the two methods available for the calculation of the thermal efficiency, the direct method is often preferred because of its many advantages for it is a quick and easy method for assessing the efficiency of fired heaters where laboratory facilities or analysis are not required for the computations involved. Its main disadvantage, however, is that there is no breakdown of losses by individual streams, and no clues are provided as to the causes of a lower heater efficiency.

The results of the heat balances carried on fired heaters are often represented by means of Sankey diagrams where all the heat transfers in the heater are summarized and represented by means of arrows or lines whose thicknesses are proportional to the amount of heat transfer. Sankey diagrams are widely used in technology where material and energy balances can be easily visualized making it easier to fully understand all the process steps and their interrelationships.

The heat balance equations for the input-output method are:

$$Q_{in} = Q_{rls} + Q_{air} + Q_{fuel} + Q_{flu}$$

$$\tag{45}$$

$$Q_{out} = Q_u + Q_{losses} + Q_{stack}$$
 (46)

Where:

 $Q_u$  = Heat duty or heat absorbed by the heated fluid

 $Q_{\text{stack}}$  = Sensible heat of the flue gases which include  $CO_2$ ,  $H_2O$ ,  $SO_2$ ,  $N_2$  and excess  $O_2$  and the atomization fluid if applicable.

The thermal efficiency of the fired heater can then be written as:

$$E = \frac{Q_u}{Q_{in}} \times 100$$

A Matlab programme (Appendix 5) based on the direct method may be used to calculate a complete energy balance for all types of fuel.

A detailed procedure for calculating the fired heater efficiency using the indirect method is given below.

Step 1: Calculate the theoretical air requirement:

Theoretical air requirement

=  $[(11.43 \times C) + (34.5 \times (H_2-O_2/8)) + (4.32 \times S)]/100 \text{ Kg/Kg of fuel}$ 

Step 2: Calculate the percentage of excess air supplied (EA):

$$EA = \frac{O_2 \times 100}{(21 - O_2\%)}$$

Step 3: Calculate the actual mass of air supplied per Kg of fuel (AAS)

 $AAS = (1+EA/100) \times theoretical air$ 

Step 4: Estimate all heat losses: The following equations are used to determine the losses in a fired heater after combustion calculations are performed.

1. Dry gas loss,  $L_1=100\times M_{dg}\times 0.96\times (t_g-t_a)/GCV$ 

Where:  $M_{dg}$  = mass of dry products of combustion/kg of fuel + mass of  $N_2$  in fuel on 1 kg basis + mass of  $N_2$  in actual mass of air supplied

2. Percentage heat loss due to the evaporation of moisture present in the fuel.

 $L_2=100\times M_{moist}\times (2445.21+1.88\times (t_g-t_a)/GCV$ 

3. Loss due to moisture formed by the combustion of  $H_2$ .

 $L_3=100\times9\times H_2\times(2445.21+1.88\times(t_g-t_a)/GCV$ 

Where 9×H<sub>2</sub> is used for fuel oil. For gases it must be calculated

- 4. Loss due to moisture in the air supplied.
  - $L_4=100\times1.88\times$ humidity factor  $\times$ AAS $\times$  (t<sub>g</sub>-t<sub>a</sub>)/GCV
- 5. Unburned fuel loss, L<sub>5</sub>: This is a figure based on experience, excess air used, type of furnace, burner design, unit size, etc. Poor design or combustion results in a lot of unburned fuel, especially coal, to go along with ash to the bottom of the heater or to be carried away with flue gases. This is normally negligible for oil and gaseous fuels, but for coals it varies from 0.25 to 1.0%. However, field data from similar units give good guidance.
- 6. Loss due to radiation, L<sub>6</sub>: Since it is impossible to prevent any insulated surface from radiating energy to a lower-temperature source such as ambient air, some losses are inevitable. Heater surfaces, although insulated, are 15 to 25 °C above ambient temperature. ABMA has published a chart that gives the radiation losses.
- 7. Unmeasured losses, L<sub>7</sub>: Each manufacturer must take care of certain normally unmeasured losses. CO formation leads to some losses, though low. Ash in the ash pit and flue gases is heated to the temperature at the pit and the stack temperature respectively by the energy in the fuel, which is a loss.

If CO is formed instead of  $CO_2$ , it is a loss of 24,656 KJ/Kg. This is the difference between the heat of reactions of:  $C + O_2 \rightarrow CO_2$  and  $C + \frac{1}{2}O_2 \rightarrow CO$ . Loss due to CO formation  $L_7$  is given by:

$$L_7 = \frac{CO'}{CO' + CO_2'} \times 10,160 \times C$$

The thermal efficiency can be calculated by subtracting the heat loss fractions from 100 as follows:

$$E = 100 - (L_1 + L_2 + L_3 + L_4 + L_5 + L_6 + L_7)$$

A Matlab programme (Appendix 6) based on the indirect method may be used to calculate all heat losses and the thermal efficiency for all types of fuel. Two examples are given below in order to illustrate the use of the programmes.

Example #1: Fuel oil is fired with 40% excess air in a horizontal, box-type crude oil heater in an atmospheric distillation unit. Ambient temperature =15°C, exit gas temperature = 446°C and relative humidity is 40%.

Ultimate analysis of fuel oil (by weight): 83% C, 10% H, 5% S, 1% N and 1% O.

Flow rate of fuel (kg/h): 12000 Sp. gr. of fuel at 15°C/15°C: 0.969 Temperature on burner inlet: 100~120°C

NCV (kJ/kg): 38456

Flow rate of air (kg/h): 222965.572

Superheated steam for atomization of fuel oil at 8.5 bars and 190° C, flow rate: 4200 kg/h. On running the program the screen asks for the fuel type used in the heater, where INPUT (a=1) is selected for fuel oil and INPUT (a=2) for fuel gas. Other data are given in Table 7, and the results shown in Table 8.

Net Calorific Value of fuel, kJ/kg: 38520.4

Flow rate of fuel, m1, kg/h: 12000

Specific heat of fuel, kJ/kg.K: 1.7

Flow rate of steam, m2, kg: 4200

Enthalpy of steam, kJ/g: 2777

Mass of flue gas, m3, kg: 239165.73

Mass of Wet air, kg: 222965.572

Percentage of excess air:.4

Humidity of air, kg of water vapor/kg of wet air:.4

Molar fraction of water is equivalent to humidity of air:.015

Mass fraction of CO<sub>2</sub>,XCO<sub>2</sub>=.1527

Mass fraction of H<sub>2</sub>O,XH<sub>2</sub>O=.0715

Mass fraction of O<sub>2</sub>,XO<sub>2</sub>=.062

Mass fraction of  $N_2$ ,  $XN_2$ =.709

Mass fraction of SO<sub>2</sub>,XSO<sub>2</sub>=.502×10-2

Temperature of combustion air °C: 40

Temperature of fuel °C: 25

Flue gas temperature °C:446

Table 7. Data for example 1

Example #2: Natural gas is fired with 25% excess air in a horizontal, box-type crude oil heater. Ambient temperature=15°C, exit gas temperature= 446°C and relative humidity is 40%.

Fuel composition: 80.43 % CH<sub>4</sub>, 9.02 % C<sub>2</sub>H<sub>6</sub>, 4.54 % C<sub>3</sub>H<sub>8</sub>, 0.20 % iso-C<sub>4</sub>H<sub>10</sub>, 0.32 % n-C<sub>4</sub>H<sub>10</sub>, 0.04 % iso-C<sub>5</sub>H<sub>12</sub>, 0.04 %n-C<sub>5</sub>H<sub>12</sub>, 3.61 % CO<sub>2</sub> and 1.73 % N<sub>2</sub>

NCV (kJ/kmol): 927844.41

Temperature on burner inlet: 100~120°C

Data for fuel gas are given in Table 9, and the results shown in Table 10.

Sankey diagrams for both examples are shown in figures 3 and 4.

Heat value of fuel is 4.62e+008 kJ/h

Sensible heat of fuel is 2.04e+005 kJ/h

Sensible heat of wet air is 6.60e+006 kJ/h

Sensible heat of steam 1.17e+007 kJ/h

Energy Input is 4.81e+008 kJ/h

Sensible heat of Combustion gases is 1.03e+008 Kcal/h

Heat losses is 2.31e+007 kJ/h

Useful energy is 3.55e+008 kJ/h

Thermal efficiency = 73.81 %

Table 8. Results for example 1

Net calorific value of fuel, kJ/Kmol= 927844.41

Molar heat of gas fuel, kJ/Kmol.K = 39.26

Molar flow rate of gas fuel Kmol/h = 120

Molar flow rate of entering air to fired heater, Kmol/h = 1589.014

Molar flow rate of combustion gases exiting from stack, Kmol/h = 1720.9

Percentage of excess air =.25

Humidity of air, kg of water vapor/kg of wet air = .4

Molar fraction of water is equivalent to humidity of air =:.015

Molar fraction of  $CO_2$ ,  $XCO_2 = .08234$ 

Molar fraction of H<sub>2</sub>O, XH<sub>2</sub>O = .15968

Molar fraction of  $O_2$ ,  $XO_2 = .0382$ 

Molar fraction of  $N_2$ , XN = .7197

Molar fraction of SO<sub>2</sub>,XSO<sub>2</sub>=6.276×10-5

Temperature of combustion air  $^{\circ}$ C = 25

Temperature of burner fuel  $^{\circ}$ C = 25

Flue gas temperature °C = 446

Table 9. Data for example 2

Heat value of fuel is 1.11e+008 kJ/h

Sensible Heat of fuel is 3.93e+002 kJ/h

Sensible Heat of air is 5.39e+005 kJ/h

Sensible Heat of Combustion gases is 2.15e+007 kJ/h

Heat Losses are 5.57e+006 kJ/h

Energy Output is 2.71e+007 kJ/h

Useful Energy is 8.48e+007 kJ/h

Thermal efficiency = 75.78 %

Table 10. Results for example 2

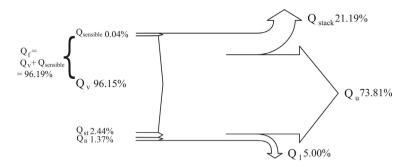

Fig. 3. Sankey diagram for the energy balance of a fuel oil fired heater of example 1

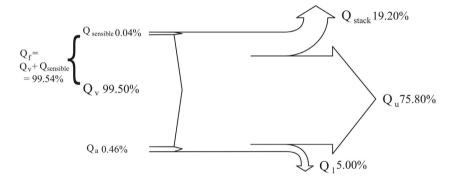

Fig. 4. Sankey diagram for the energy balance of a natural gas fired heater of example 2

## 7. Nomenclature

| $A_c$                  | Area of tubes bank in convection section (m²)                        |
|------------------------|----------------------------------------------------------------------|
| $A_{cp}$               | Cold plane area of tubes bank in radiation section (m <sup>2</sup> ) |
| A <sub>cp shld</sub>   | Cold plane area of shield tubes bank (m²)                            |
| $A_t$                  | Area of tubes bank in Radiation section (m <sup>2</sup> )            |
| AAS                    | Actual mass of air supplied per Kg of fuel                           |
| $C_{Pair}$             | Molar heat of combustion air (kJ/kmol.K)                             |
| $Cp_{fluid}$           | Specific heat of atomization fluid (kJ/kg.K)                         |
| Cp <sub>flue gas</sub> | Average specific heat of flue gases flowing to a bank of bare        |
|                        | tubes (kJ/kg.K)                                                      |
| $C_{Pfuel}$            | Specific heat of fuel (kJ/kg.K)                                      |
| $Cp_i$                 | Molar heat of a flue gas component (kJ/kmol.K)                       |
| $D_{i}$                | Inside diameter of tube (mm)                                         |
| $D_{o}$                | Outside diameter of tube (mm)                                        |
| E                      | Thermal efficiency %                                                 |
| EA                     | Percentage of excess air                                             |
|                        |                                                                      |

F Exchange factor

GCV Gross calorific value of fuel (kJ/h)

G<sub>max</sub> Mass velocity of flue gas at minimum cross section (kg/m².h)

 $h_c$  Convection film coefficient (kJ/m<sup>2</sup>,K.h)

h<sub>i</sub> Convection coefficient between process fluid and the inside wall

of the tubes  $(kJ/m^2.K.h)$ 

 $h_c$  Pure convection film coefficient (kJ/m<sup>2</sup>.K.h)

h<sub>o</sub> Total convection heat transfer coefficient (kJ/m<sup>2</sup>.K.h)

 $h_{rg}$  Gas radiation coefficient (kJ/m<sup>2</sup>,K.h)

k Thermal conductivity of process fluid (kJ/m.K.h)

L<sub>1</sub> Dry gas heat loss %

L<sub>2</sub> Heat loss due to moisture in fuel %

L<sub>3</sub> Heat loss due to moisture formed by the combustion of H<sub>2</sub> %

L<sub>4</sub> Heat loss due to moisture in air supplied %

 $\begin{array}{lll} L_5 & & \text{Unburned fuel heat loss \%} \\ L_6 & & \text{Heat loss due to radiation \%} \\ L_7 & & \text{Unmeasured heat losses \%} \\ L_{\text{tube}} & & \text{Effective tube length (m)} \end{array}$ 

LMTD Log mean temperature difference ( $^{\circ}$ C)  $m_{air}$  Flow rate of combustion air (kg/h)

M<sub>dg</sub> Dry flue gases produced (Mass of dry flue gas in kg /kg of fuel)

 $\begin{array}{ll} m_{flue\,gas} & Flow \, rate \, of \, flue \, gas \, (kg/h) \\ m_{fuel} & Flow \, rate \, of \, fuel \, (kg/h) \\ M_{moist} & \% \, moisture \, in \, 1 \, kg \, fuel \\ N_{(tube)shld} & Number \, of \, shield \, tubes \end{array}$ 

NCV Net calorific value of fuel (kJ/h)

Pr Prandtl number at the process fluid temperature ( $Pr = \frac{C_p}{u \times k}$ )

 $Q_{air}$  Sensible heat of combustion air (kJ/h)

 $Q_C$  Total heat transfer (kJ/h)

Q<sub>combustion</sub> Combustion heat of fuel based on the gross calorific value (kJ/h)

 $\begin{array}{ll} Q_{conv} & Convective \ heat \ transfer \ in \ the \ radiant \ section \ (kJ/h) \\ Q_{f} & Radiation \ escaping \ into \ the \ shield \ section \ (kJ/h) \\ Q_{flue \ gas} & Sensible \ heat \ of \ flue \ gas \ leaving \ radiant \ section \ (kJ/h) \end{array}$ 

O<sub>fluid</sub> Sensible heat of atomization fluid (kJ/h)

O<sub>fuel</sub> Sensible heat of fuel (kJ/h)

 $Q_{losses}$  Assumed radiation heat loss through furnace casing (kJ/h)  $Q_R$  Total heat transferred to radiant tubes (heat absorbed by radiant

tubes) (kJ/h)

Q<sub>r</sub> Radiant heat transfer (kJ/h)

 $Q_{rls}$  Combustion heat of fuel based on the net calorific value (kJ/h)

 $Q_{shld}$  Radiant heat to shield tubes (kJ/h)  $Q_{stack}$  Sensible heat of the flue gases (kJ/h)  $Q_{u}$  Heat duty or useful heat (kJ/h)

Re Reynolds number at the process fluid temperature

| $R_i$   | Inside radius of tube (mm)             |
|---------|----------------------------------------|
| $R_{o}$ | Outside radius of tube (mm)            |
| $S_{i}$ | Inside heat surface area of tube (m²)  |
| $S_{o}$ | Outside heat surface area of tube (m²) |

S<sub>tube</sub> Tube spacing (m)

t<sub>a</sub> Ambient temperature (°C)

T<sub>avg</sub> Average flue gases temperature (K)

 $\begin{array}{lll} t_f & & & Flame \ temperature \ (^\circ C) \\ T_f & & Flame \ temperature \ (K) \\ t_g & & Flue \ gas \ temperature \ (^\circ C) \end{array}$ 

 $T_g$  Effective gas temperature in firebox (K)  $T_w$  Average tube-wall temperature (K)

T<sub>in</sub>, T<sub>out</sub> Inlet and outlet process fluid temperatures, respectively (K)

U<sub>c</sub> Over all heat exchange coefficient (kJ/m².K.h)

W<sub>i</sub> Mass of flue gas component (kmol/h)

α Relative effectiveness factor of the tubes bank
 λ Thermal conductivity of tube wall (kJ/m.K.h)

 $\rho$  Density of process fluid (kg/m<sup>3</sup>).

 $\sigma$  Stefan-Boltzman constant =  $2.041 \times 10^{-7}$  kJ/m<sup>2</sup>.K<sup>4</sup>.h

 $\mu$  Viscosity of process fluid at the average temperature (Pa.s)  $\nu$  Viscosity of process fluid at the tube-wall temperature (Pa.s)

#### 8. References

- Al-Haj Ibrahim, H., Daghestani, N.; Petroleum Refinery Engineering (in Arabic), Vol. 3, Al-Baath University, Homs, 1999.
- Al-Haj Ibrahim, H., Al-Qassimi, M. M.; Matlab program computes thermal efficiency of fired heater, Periodica Polytechnica, Chemical Engineering, Vol. 52, No. 2, pp. 61-69, 2008.
- Al-Haj Ibrahim, H., Al-Qassimi, M. M.; Simulation of Heat Transfer in the Convection Section of Fired Process Heaters, Periodica Polytechnica, Chemical Engineering, Vol. 54, No. 1, pp. 33-40, 2010.
- Baukal, J. R.; Heat transfer in Industrial Combustion, CRC Press, New York, 2000.
- Berman, H. L.; Fired Heaters II, Construction Materials Mechanical Features, Performance Monitoring, Chemical Engineering, July 31, Vol. 85, No. 17, pp.87-96, 1978.
- Berman, H. L.; Fired Heaters III, How Combustion Conditions Influence Design and Operation, Chemical Engineering, Aug. 14, Vol. 85, No. 18, pp.129-140, 1978.
- Briggs, D. E, Young, E.H.; Convection Heat Transfer and Pressure Drop of Air Flowing Across Triangular Pitch Banks of Finned Tubes; 5th National Heat Transfer Conference, AIChE-ASME, Houston, Texas, August, 1962.
- Chapra, Steven C.; Applied Numerical Methods with MATLAB for Engineers and Scientists, 1st edition, McGraw-Hill Companies, Inc, 2005.
- Cross, A.; Evaluate Temperature Gradients in Fired Heaters, Chemical Engineering Progress, Vol. 98, No.6, pp. 42-46, 2002.

Davalos, H.R., Fernandez, A. P. and Vallejo, V. B.; Simulacion De Calentadores A Fuego Directo Cilindricos Verticales, Revista Del Instituto Mexicano Del Petroleo, Vol. 19, No.2, April, 1987.

- Gardner, K. A.; Efficiency of Extended surface, Trans. Am. Soc. Mech. Engrs., 67, 621, 1945.
- Ganapathy, V.; Applied Heat Transfer, 1st Edition, Pennwell Publishing Co., Tusla, Oklahoma, pp.34-44, 1982.
- Lobo, W. E., Evans, J. E.; Heat Transfer in Radiant Section of Petroleum Heaters, Trans. Am. Inst. Chem. Engrs. 35, pp.748-778, 1939.
- Monrad, C.C., Heat Transmission in Convection Section of Pipe Stills, Ind. Eng. Chem., Vol. 24, 505, 1932.
- Nelson, W. L., Tube-still Heaters, Petroleum Refinery Engineering, 4th ed. McGraw-Hill, New York, 1958.
- Perry, Robert H., Green, Don W.; Perry's Chemical Engineers' Handbook, 8th Edition, McGraw-Hill Publishing, 2008.
- Schweppe, J. L., Torrijos, C.Q.; How to Rate Finned-Tube Convection Section in Fired Heaters. Hydrocarbon Processing and Petroleum Refiner, Vol.43, Num.6, pp.159-166, June, 1964.
- Stehlik, P., et al.; Furnace integration into process justified by detailed calculation using a simple mathematical model, Chemical Engineering and Processing, 34, pp. 9-23, 1995.
- Trambouze P. (ed.), Petroleum Refining, Vol. 4, Materials and Equipment, Institut français du pétrole publications, Editions Technip, Paris, 2000.
- Vacini, C., A.; Program calculates flame temperature, Chemical Engineering, pp.133-136, March 22, 1982.
- Walas, S. M.; Fired heaters, Chemical Process Equipment, Selection and Design, Butterworth-Heinemann, 1990.
- Wuithier, P. (Ed.), Raffinage et génie chimique, L'institut français du pétrole, Paris, 1972.
- ASME power test code, Performance Test Code for Steam Generating Units, PTC 4.1, 1974.

Direct Radiation in The Shield Section, Available at:

www.firedheater.com

Effective gas temperature in firebox, Available at:

www.firedheater.com.

Heat Balance in The Radiant Section, Available at: www.firedheater.com.

Geriap Technical Updates, Performance Evaluation of Boilers, August, 2004, Available at: www.geriap.org/documents/Technical%20Update%201%20%20Boiler%20Perform ance.pdf

Sankey diagram, available at:

http://en.wikipedia.org/wiki/Sankey\_diagram

Sankey guide, available at:

http://pie.che.ufl.edu/guides/energy/sankey.html

```
Appendix 1:
```

```
% Programme for determination of flame temperature equation.
% Input:
% Flow rate of fuel (kmol/h)
% Flow rate of flue gases (kmol/h)
% Molar Composition of flue gases: XCO2, XH2O, XN2, ...
% XO2 and XSO2
% Molar heats of flue gases (kJ/kmol.K)
% Percentage of heat losses
% Output:
% Flame temperature (K)
Mfuel=input('Flow rate of fuel(kmol/h)=:');
Mfluegas=input('Flow rate of flue gases(kmol/h)=:');
X=input('percentage of heat losses=:');
GCV=input('Gross calorific value of fuel (kJ/kmol)=:');
XC=input('Molar fraction of CO2=:');
XH=input('Molar fraction of H2O=:');
XN=input('Molar fraction of N2=:');
XO=input('Molar fraction of O2=:');
XS=input('Molar fraction of SO2=:');
td=15; % Datum temperature (C)
% Molar heats at constant pressure for flue gases
% CpCO2=43.2936+0.01147*T-818558.5*T^(-2)
% CpH2O=34.42+6.281*10^(-4)*T+5.611*10^(-6)*T^2
% CpN2=27.2155+4.187*10^(-3)*T
% CpO2=34.63+1.0802*10^(-3)*T-785900*T^(-2)
% CpSO2=32.24+0.0222*T-3.475*10^(-6)*T^(2)
% Heat evolved by fuel during combustion (kJ/h)
Q=GCV*Mfuel;
% Heat losses (kJ/h)
Qloss=X*Q;
Qt=Q-Qloss;
syms tf
CpCO2=43.2936+0.01147*tf-818558.5*tf^(-2);
CpH2O=34.42+6.281*10^(-4)*tf+5.611*10^(-6)*tf^2;
CpN2=27.2155+4.187*10^(-3)*tf;
CpO2=34.63+1.0802*10^(-3)*tf-785900*tf^(-2);
CpSO2=32.24+0.0222*tf-3.475*10^(-6)*tf^(2);
% Integration of mean molar heats
Cpm=int(XC*CpCO2+XH*CpH2O+XN*CpN2+XO*CpO2+XS*CpSO2);
H=Cpm-Qt/Mfluegas;
disp('Equation of actual flame temperature')
func=H
% Finding of first derivative of flame temperature equation.
disp('Finding of first derivative of flame temperature equation')
dfun=diff(func)
```

#### Appendix 2:

```
% Solution of effective gas and flame temperature by ...
% Newton Raphson method
function root=newtraph(func,dfunc,xr,es,maxit)
% newtraph(func,dfunc,xguess,es,maxit):
% Uses Newton-Raphson method to find a function
% input:
% func=name of function
% dfunc=name of derivative of function
% xguess=initial guess
% es=(optional) stopping maximum allowable iterations
% output:
% root =real root
% if necessary, assign default values
if nargin<5, maxit=50; end % if maxit blank set to 50
if nargin<4, es=0.001; end % if es blank set to 0,001
% Newton-Raphson
iter=0:
while (1)
xrold=xr;
xr=xr-func(xr)/dfunc(xr);
iter=iter+1;
if xr \sim = 0, ea=abs((xr-xrold)/xr)*100; end
if ea <= es | iter >= maxit, break, end
end
root=xr:
if root>1300
root=root+273:
fprintf('The actual flame temperature is %8.0f K\n',root)
else root=xr+273;
fprintf('The Effective gas temperature is%8.0f K\n',root)
end
```

```
Appendix 3:
% Program for determination of effective gas temperature.
% Qin=Qrls+Qair+Qfuel
Tin=input(' Inlet temperature of process fluid(C)=');
Tin=Tin+273;
Tout=input(' Outlet temperature of process fluid(C)=');
Tout=Tout+273;
ts=input('Temperature of stack (C)=');
mfuel=input(' Flow rate of fuel(kmol/h)=');
mair=input(' Flow rate of combustion air (kmol/h)=');
mflue=input(' Flow rate of flue gases (kmol/h)=');
N=input (' Number of tubes in radiation section=');
Nshld=input(' Number of shield tube=');
L=input (' Effective tube length(m)=');
Do=input(' External diameter of tube in convection section(m)=');
C=input(' Center-to-Center distance of tube spacing(m)=');
NCV=input('Net Calorific Value of fuel(kJ/kmol)=');
Cpfuel=input(' Molar heat of fuel(kJ/kmol.deg.)=');
% Consrtant:
Sigma=2.041056*10^(-7); % Stefan-Boltzman Constant(kJ/h.m2.K4
F=0.97; % Exhange factor
alpha=0.835; % Relative effectiveness factor of the tubes bank
% Heat input to the radiant section
% Combustion heat of fuel
Orls=mfuel*NCV;
% Q=mair*Cpair*(tair-tdatum)
tair=25:
tdatum=15:
% Molar heat of air
Cpair=33.915+1.214*10^(-3)*(tair+tdatum)/2;
% Sensible heat of air
Qair=mair*Cpair*(tair-15);
% Qfuel=mfuel*Cpfuel*(tfuel-tdatum)
tfuel=25;
% Sensible heat of fuel
Qfuel=mfuel*Cpfuel*(tfuel-tdatum);
Qin=Qrls+Qair+Qfuel;
% Heat is taken out of the radiant section
% Oout=OR+Oshld+Olosses+Oflue
% Heat absorbed by radiant tubes
% QR=Qr+Qconv
% Radiant heat transfer
% Qr = sigma + (alpha * Acp) * F * (Tg^4 - Tw^4)
% Tw = Average tube wall temperature in Kelvin
% Tg = Effective gas temperature in Kelvin
Tw=100+0.5*(Tin+Tout);
```

```
% Cold plane area of the tube bank
Acp=N*C*L;
% Qconv=hconv*At*(Tg-Tw)
At=N*pi*Do*L; % Area of the tubes in bank
hconv=30.66; % Film convective heat transfer coefficient; (kJ/h.m2.c)
% Radiant heat to shield tubes
% Qshld=Nshld*sigma*(alpha*Acp)shld*F*(Tg^4-Tw^4)
% alpha=1, for the shield tubes can be taken to be equal to one.
Acpshld=Nshld*C*L;
% Qshld=Nshld*sigma*(1*Acpshld)*F*(Tg^4-Tw^4)
% Heat losses through setting
Olosses=0.05*Orls;
% Qflue=mflue*Cpflue*(Tg-Tdatum)
Tdatum=tdatum+273;
% Molar heat of flue gases
Ts=ts+273;
Cpflue=29.98+3.157*10^(-3)*(Ts-Tdatum);
% Sensible heat of flue gases
% Oflue=mflue*Cpflue*(Tg-Tdatium)
A=Qin-Qlosses;
A=A+Sigma*F*(alpha*Acp+Acpshld)*Tw^4+hconv*At*Tw-mflue*Cpflue*Tdatum;
B=Sigma*F*(alpha*Acp+Acpshld);
D=hconv*At+mflue*Cpflue;
syms Tg
% Equation for effective temperature.
y=B*Tg^4+D*Tg-A
func=y;
% Finding of first derivative of effective gas temperature equation.
dfunc=diff(func)
```

```
Appendix 4:
```

```
% Simulation of convection section of fired heater
% Program calculates heat duty, working fluid, flue gas and ...
% tube wall temperature and draft profiles for convection bank on ...
% a row-by-row basis
% Input data required for simulation:
t1=input('Inlet temperature of working fluid for heating ,C=');
t2=input('Outlet temperature of working fluid from convection section ,C=');
T1=input('Leaving flue gas temperature from radiation section ,C=');
T2=input('Leaving flue gas temperature from convection section, C=');
Cpf=input('average specific heat of process fluid, Kj/kg.C=');
td=15:
                         % datum temperature (c)
Cpav=1.0775+1.1347*10^{(-4)*}(T2+td)/2; % average specific heat of flue gases
Mfluid=input('Flow rate of process fluid ,kg/h=');
Mgases=input('Flow rate of flue gas ,kg/h=');
ru=input('density of process fluid ,kg/m3=');
G=input('Flue gas velocity through convection section ,kg/m2.s=');
L=input('Effective tube length,'m=');
Do=input('External diameter of tube ,m=');
Di=input('Internal diameter of tube ,m=');
n=input('Number of tubes in a layer=');
Nshld=input('Number of shield tubes=');
c=input('Center-to-center distance of tube spacing ,m=');
N=input('Number of tube layers=');
% ntube=input('Number of tubes at each row of tubes in convection section =');
% Assumed heat absorption by the first layer of tubes
Qs=input('Assumed heat absorption by the first layer of tubes, Kj/h = 1);
% Constants
sigma=2.041*10^(-7); % Boltzman Constant
                  % Relative effectiveness factor of the shield tubes
alpha=1;
F=0.97:
                 % Exchange factor
for I=1:N
% Calculation of cold plane area of shield tubes
Acpshld=Nshld*c*L;
% Calculation of inside tube surface area
Si=pi*Di*L;
% Calculation of outside tube surface area
So=pi*Do*L;
% Calculation heat exchange surface area at each layer of tubes
S=n*Si;
% From the assumed heat absorption ,calculate the temperatures of...
% the flue gas process fluid by means of appropriate balances ...
% at each tube layer
% Qs=Mgases*Cpav*(T1-T)
Oc=0:
while abs(Qc-Qs) >= 0.001;
```

```
if Oc \sim = 0
Os=Oc;
end
T=T1-Qs/(Mgases*Cpav);
% Qs=Mfluid*Cpf*(t2-t)
% x=0.01:
% H=286.8;
t=t2-Qs/(Mfluid*Cpf);
% Calcualtion of the log mean temperature difference (LMTD)
Def1=T1-t2;
Def2=T-t:
LMTD=(Def1-Def2)/log(Def1/Def2);
% Calculation of Escaping radiation
% Caculation tubewall temperature at tube layer
Tw=100+0.5*(t+t2)+273;
Qe_rad=sigma*alpha*Acpshld*F*((T+273)^4-Tw^4);
% Calculation of overall heat exchange coefficient:
% 1/U=(1/hi)+fv+(1/ho)*(Si/So)
% Calculation of convection coefficient between the process fluid and ...
% the inside wall of the tubes
% hi=0.023*(k/Di)*pr^(1/3)*Re^0.8*(u/uw)^0.14
% Let u/uw=1.0 for small variation in viscosity between ...
% bulk and wall temperatures
% k is thermal conductivity of oil(process fluid)
k=0.49744-29.4604*10^{-5}*(t2+t)/2;
% Calculation of Reynolds number ,Re=Di*w*ro/u
% u is viscosity of process fluid at average temperatute of process fluid
u=-0.1919*log((t2+t)/2)*log((t2+t)/2)+0.2295*log((t2+t)/2)-2.9966;
u=u/3600;
u=\exp(u);
ri=Di/2;
ro=Do/2;
w=Mfluid/(pi*ri^2*ru);
Re=Di*w*ru/u;
% Calc of prandtl number at the average temperature of process fluid
pr=Cpf*u/k;
hi=0.023*(k/Di)*pr^{(1/3)}*Re^{0.8};
% Calculation of radiation and convection coefficient .....
% between the flue gases and the outside surface of the tubes:
% Estimating of a film coefficient based on pure convection...
% for flue gas flowing normal to a bank of bare tubes
% hc=0.018*Cpg*G^(2/3)*Tgai^0.3/Do
% Tga is average flue gas temperature at each a tybe layer
Tga=(T1+T)/2;
Cpav=1.0775+1.1347*10^{-4}*(T1+T)/2;
hc=0.018*Cpav*G^(2/3)*Tga^0.3/Do;
```

```
% Estimating of a radiation coefficient of the hot gases:
hrg=9.2*10^(-2)*Tga-34;
% Estimating of the total heat-transfer coefficient for the bare tube...
% convection section:
ho=1.1*(hc+hrg);
% calculation of f(e,lampda)=fy:
% fy=(ro/lampda)*log(ro/ri)
% Lampda is thermal coductivity of the tube wall:
lampda=-0.157*10^(-4)*(Tw)^2+79.627*10^(-3)*(Tw)+28.803;
% Assume uniform distribution of the the flux over ...
% the whole periphery of the tube.
fy=(ro/lampda)*log(ro/ri);
% Calculation of the overall heat exchange coefficient:
% 1/U=(1/hi)+fv+(1/ho)*(Si/So)
K=1/((1/hi)+fy+(1/ho)*(Si/So));
% U=1/K;
% Uc=U:
Uc=K:
% The heat transferred by convection and radiation ...
% into the tubes:
% Qc=Qe_rad+Uc*Atubes*LMTD
% Atube is exchange surface are at each raw of tubes
Atubes=S;
Qc=Qe_rad+Uc*Atubes*LMTD;
end
Tg=T+273;
fprintf('The temperature of the flue gas is \%5.1f Kelvin \n\n',Tg)
Tf=t+273:
fprintf('The temperature of the process fluid is \%5.1f Kelvin \n\,Tf)
Tw=Tw:
fprintf('The tube wall temperature is \%5.1f Kelvin \n\n',Tw)
fprintf('Heat absorbed by heated fluid is \%10.2e \, kJ/h\n',Qc)
if t==t1
T==T2
break
else
t2=t:
T1=T:
Cpav=1.0775+1.1347*10^(-4)*(T2+T)/2;
end
end
```

# Appendix 5:

```
Direct method programme for determining the thermal efficiency for fired heaters
function directmethod=directeficiency
% The direct Method for determining the thermal efficiency
% Input: The data required for calculation of fired heater efficiency ...
% using the direct method are:
% Temperature of fuel tf
% Flow rate of fuel
% Temperature of combustion air ta
% percentage of exsess air
% Humidity of air
% Flue gas temperature tg
% Net Calorific Value (NCV)of fuel
% output:
% Thermal Efficiency
char('if you use liquid fuel then let s(select)=1 or if you use gas fuel then s(select)=2')
a=input('if you use liquid fuel then let [a=(select)=1] or of you use gas fuel then
[a=(select)=2]'
if a==1
NCV=input('Net Calorific Value of fuel ,kJ/kg=:');
m1=input('flow rate of fuel, m1=kg/h:');
Cpf=input('specific heat of fuel,=kJ/kg.K:');
m2=input('flow rate of steam ,m2 ,kg=:');
Hs=input('Enthalpy of steam ,kJ/g=:');
m3=input('Mass of flue gas ,m3 ,kg=:');
mairwet=input('Mass of Wet air ,kg=');
airper=input('percentage of excess air=:');
hum=input('humidity of air ,kg of water vapor/kg of wet air=:');
Xh=input('molar fraction of water is equivalent to humidity of air =:');
% Input :Composition of flue gas
xc=input('Mass fraction of CO2,Xco2=');
xh=input('Mass fraction of H2O,XH2O=');
xo=input('Mass fraction of O2,Xo2=');
xn=input('Mass fraction of N2,XN=');
xs=input('Mass fraction of SO2,Xso2=');
td=15;
         % Datum temperature
ta=input('temperature of combustion air ,C=:');
tf=input('temperature of fuel, C=:');
tg=input('flue gas temperature ,C=:');
% Energy balance of furnace
% Energy input
Qv=m1*NCV;
                 % heating value of fuel
fprintf('Heat value of fuel is \%10.2e \, kJ/h\n',Qv)
Oseniseble=m1*Cpf*(tf-15); % Sensible heat of fuel
fprintf('sensible heat of fuel is %10.2e kJ/h\n', Qseniseble)
Qf=Qseniseble+Qv;
```

```
% Calculation of Molecular weight of wet air
Mwair=(1-Xh)*28.84+Xh*18;
Mair=mairwet/Mwair; % Molar mass of wet air
Cpa=33.915+1.214*10^{(-3)}*(ta+15)/2; % Molar heat of dry air
% Molar heat of water as humidity in air
Cphum=34.42+6.281*10^{-4}*(ta+15)/2+5.6106*10^{-6}*((ta+15)/2)^2;
Ha=((1-Xh)*Cpa+Xh*Cphum)*(ta-15);
% Enthalpy of wet air
Qa=Mair*Ha;
fprintf('sensible heat of wet air is \%10.2e \, kJ/h \, n',Qa)
% Sensible of steam at 8.5 bar and 190 C
Os=m2*Hs;
fprintf('sensible heat of steam %10.2e kJ/h\n',Os)
Oin=Of+Oa+Os;
fprintf('Energy Input is %10.2e kJ/h\n',Qin)
% Energy output
% Molar heat of CO2
Cpco2=43.2936+0.0115*(tg+15)/2-818558.5/((tg+15)/2)^2;
Nco2=xc*m3/44;
% Sensible heat of carbon dioxide
HCO2=Nco2*Cpco2*(tg-15);
% Molar heat of O2
Cpo2=34.627+1.0802*10^{-3}*(tg+15)/2-785900/((tg+15)/2)^2;
No2=xo*m3/32;
% Sensible heat of excess O2
HO2=No2*Cpo2*(tg-15);
% Molar heat of N2
Cpn2=27.2155+4.187*10^{-3}*(tg+15)/2;
NN2=xn*m3/28;
% sensible heat of N2
HN2=NN2*Cpn2*(tg-td);
% Molar heat of H2O
Cph2o=34.417+6.281*10^{-4}(tg+15)/2-5.611*10^{-6}(tg+15)/2)^{2};
NH2O=xh*m3/18;
% Sensible heat of H2O
HH2O=NH2O*Cph2o*(tg-15);
% Molar heat of SO2
Cpso2=32.24+0.0222*(tg+15)/2-3.475*10*10^{(-6)}*((tg+15)/2)^2;
Nso2=xs*m3/64;
% Sensible hear of SO2
HSO2=Nso2*Cpso2*(tg-15);
Qstack=HCO2+HO2+HN2+HH2O+HSO2;
fprintf('Sensible Heat of Combustion gases is %10.2e Kcal/h\n',Qstack)
% Percentage heat losses due to radiation and other unaccounted loss ...
% for a fired heater ,These losses are between 2% and 5%
% Ql=percentage of heating value of fuel
```

```
Ol=0.05*m1*NCV;
fprintf('Heat Losses is %10.2e kJ/h\n',Ol)
Qout=Qstack+Ql;
% The useful energy or heat absorbed by heated fluid
Qu=Qin-(Qstack+Ql);
fprintf('Useful Energy is %10.2e kJ/h\n',Qu)
% calculation of thermal efficiency
E=100*Qu/Qin;
fprintf('thermal efficiency %8.2f %%\n',E)
end
if a~=1
NCV=input('Net calorific value of fuel,kJ/Kmol=:');
Cpf=input('Molar heat of gas fuel,=kJ/Kmol.K:');
n1=input('Molar flow rate of gas fuel Kmol/h=:');
n2=input('Molar flow rate of entering air to fired heater ,Kmol/h=:');
n3=input('Molar flow rate of combustion gases exiting from stack,Kmol/h=:');
airper=input('percentage of excess air=:');
hum=input('humidity of air ,kg of water vapor/kg of wet air=:');
Xh=input('molar fraction of water is equivalent to humidity of air =:');
% Input: Composition of flue gas
XCO2=input('Molar fraction of CO2,Xco2=');
XH2O=input('Molar fraction of H2O,XH2O=');
XO2=input('Molar fraction of O2,Xo2=');
XN2=input('Molar fraction of N2,XN=');
XSO2=input('Molar fraction of SO2,Xso2=');
td=15; % Datum temperature ©
ta=input('temperature of combustion air ,c=:');
tf=input('temperature of burner fuel ,c=:');
tg=input('flue gas temperature,c=:');
% Energy balance of furnace
% Energy input
Qv=n1*NCV;
                 % heating value of fuel
fprintf('Heat value of fuel is \%10.2e \, kJ/h\n',Qv)
Osensible=Cpf*(tf-15); % Sensible heat of fuel
fprintf('Sensible Heat of fuel is %10.2e kJ/h\n', Qsensible)
Qf=Qv+n1*Qsensible;
% Calculation of Molecular weight of wet air
Mwair=(1-Xh)*28.84+Xh*18;
% Molar heat of dry air
Cpa=33.915+1.214*10^{(-3)*}(ta+15)/2;
% Molar heat of water as humidity in air
Cphum=34.42+6.281*10^{-4}*(ta+15)/2+5.6106*10^{-6}*((ta+15)/2)^2;
% Sensible heat of wet air
Ha=((1-Xh)*Cpa+Xh*Cphum)*(ta-15);
Qa=n2*Ha;
fprintf('Sensible Heat of air is %10.2e kJ/h\n',Qa)
```

```
Oin=Of+Oa;
% Energy output
% Molar heat of CO2
CpCO2=43.2936+0.0115*(tg+15)/2-818558.5/((tg+15)/2)^2;
QCO2=XCO2*n3*CpCO2*(tg-15);
% Molar heat of O2
CpO2=34.627+1.0802*10^{-3}*(tg+15)/2-785900/((tg+15)/2)^{2};
QO2=XO2*n3*CpO2*(tg-15);
% Molar heat of N2
CpN2=27.2155+4.187*10^{-3}*(tg+15)/2;
QN2=XN2*n3*CpN2*(tg-15);
% Molar heat of H2O
CpH2O=34.417+6.281*10^{-4}*(tg+15)/2-5.611*10^{-6}*((tg+15)/2)^{2};
QH2O=XH2O*n3*CpH2O*(tg-15);
% Molar heat of SO2
CpSO2=32.24+0.0222*(tg+15)/2-3.475*10^{-6}*((tg+15)/2)^{2};
QSO2=XSO2*n3*CpSO2*(tg-15);
Qstack=QCO2+QO2+QN2+QH2O+QSO2;
fprintf('Sensible Heat of Combustion gases is %10.2e kJ/h\n',Qstack)
% Percentage heat losses due to radiation and other unaccounted loss ...
% for a fired heater ,These losses are between 2% and 5%
Ol=0.05*n1*NCV;
fprintf('Heat Losses is \%10.2e \, kJ/h\n',Ql)
Oout=Ostack+Ol;
fprintf('Energy Output is %10.2e kJ/h\n',Qout)
% The useful energy or heat absorbed by heated fluid
Ou=Oin-Oout;
fprintf('Usful Energy is %10.2e kJ/h\n',Qu)
% calculation of thermal efficiency
E=100*Qu/Qin;
fprintf('thermal efficiency %8.2f %%\n',E)
end
```

# Appendix 6:

The indirect method programme for the determination of the thermal efficiency of fired heaters

function indirectmethod=indirectefficiency

- % The indirect Method for determining the thermal efficiency of fired heat
- % Input:
- % The required data for calculation of fired heater efficiency...
- % by using the direct method are:
- % Ultimate analysis of fuel (H,O,C,S), moisture content and ash content
- % Percentage of Oxygen or CO2 in flue gas
- % Flue gas temperature tf in C
- % Ambient temperature ta in C
- % Humidity of air in kg/kg of dry air
- % Gross calorific value of fuel in kJ/kg (GCV)
- % Mass of dry flue gas in kg/kg of fuel
- % Output:
- % L1 percentage heat losses due to dry flue gas
- % L2 Heat loss to evaporation of water formed ...
- % due to H2 in fuel
- % L3 Heat loss due to moisture present in air
- % L4 Percentage heat loss due to evaporation of moisture present if fuel
- % moisture present if fuel
- % L5 Percentage heat loss due to radiation and other unaccounted loss ...
- % for a fired heater ,These losses are between 2% and 5%
- % Thermal efficiency of fired heater

tf=input('Flue gas temperature in C,tf=:');

ta=input('Ambient temperature in C,ta=:');

GCV=input('Gross Calorific Value of fuel ,kJ/kg=:');

H=input('percentage of H in fuel by weight,H=');

C=input('percentage of C in fuel by weight ,C=');

O=input('percentage of O in fuel by weight ,O=');

S=input('percentage of H in fuel by weight ,S=');

M=input('moisture content in 1 kg of fuel, M=:');

mfuel=input('mass of fuel supplied ,(mfuel)=:');

h=input('humidity of air ,h=:');

% calculate the theoretical air requirement

air=((11.43\*C)+(34.5\*(H-O/8))+(4.32\*S))/100

% calculate the % excess air supplied (EA)

EA=O\*100/(21-O)

% calculate actual mass of air supplied /kg of fuel (AAS)

AAS=(1+EA/100)\*air

- % calculate mass of dry flue gas in kg /kg of fuel
- % m(total of lue gas)=mass of actual air supplied(ASS) + ...
- % mass of fuel supplied (mfuel)

m=AAS+mfuel

% Output:

% Estimate all heat losses

% percentage heat losses due to dry flue gas

L1=m\*0.96\*(tf-ta)\*100/GCV;

fprintf('percentage heat losses due to dry flue gas %10.2e kJ/h\n',L1)

% Heat loss to evaporation of water formed due to H2 in fuel

L2=0.09\*H\*(2445.2+1.884\*(tf-ta))\*100/GCV;

fprintf('Heat loss due to evaporation of water formed due to H2 in fuel %10.2e kJ/h\n',L2)

% Heat loss due to moisture present in air

L3=AAS\*h\*1.9\*(tf-ta)\*100/GCV;

fprintf('Heat loss due to moisture in air %10.2e kJ/h\n',L3)

% Percentage heat loss due to evaporation of moisture present in fuel

L4=M\*(2445.21+1.8842\*(tf-ta))\*100/GCV;

fprintf('Heat loss to evaporation of water formed due evaporation of moisture present in fuel  $\%10.2e \, kJ/h \ n',L4$ )

% Percentage heat loss due to radiation and other unaccounted loss ...

% for a fired heater ,these losses are between 2% and 5% L5=5:

fprintf('Heat losses due to radiation and other unaccounted loss %10.2e kJ/h\n',L5)

% calculate thermal efficiency by indirect method

E=100-(L1+L2+L3+L4+L5);

fprintf('thermal efficiency %8.2f %%\n',E)

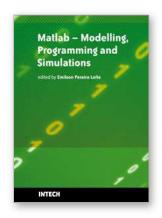

#### Matlab - Modelling, Programming and Simulations

Edited by Emilson Pereira Leite

ISBN 978-953-307-125-1
Hard cover, 426 pages
Publisher Sciyo
Published online 05, October, 2010
Published in print edition October, 2010

This book is a collection of 19 excellent works presenting different applications of several MATLAB tools that can be used for educational, scientific and engineering purposes. Chapters include tips and tricks for programming and developing Graphical User Interfaces (GUIs), power system analysis, control systems design, system modelling and simulations, parallel processing, optimization, signal and image processing, finite different solutions, geosciences and portfolio insurance. Thus, readers from a range of professional fields will benefit from its content.

#### How to reference

In order to correctly reference this scholarly work, feel free to copy and paste the following:

Hassan Al-Haj Ibrahim (2010). Fired Process Heaters, Matlab - Modelling, Programming and Simulations, Emilson Pereira Leite (Ed.), ISBN: 978-953-307-125-1, InTech, Available from: http://www.intechopen.com/books/matlab-modelling-programming-and-simulations/fired-process-heaters

# INTECH

open science | open minds

#### InTech Europe

University Campus STeP Ri Slavka Krautzeka 83/A 51000 Rijeka, Croatia Phone: +385 (51) 770 447

Fax: +385 (51) 686 166 www.intechopen.com

#### InTech China

Unit 405, Office Block, Hotel Equatorial Shanghai No.65, Yan An Road (West), Shanghai, 200040, China 中国上海市延安西路65号上海国际贵都大饭店办公楼405单元

Phone: +86-21-62489820 Fax: +86-21-62489821 © 2010 The Author(s). Licensee IntechOpen. This chapter is distributed under the terms of the <u>Creative Commons Attribution-NonCommercial-ShareAlike-3.0 License</u>, which permits use, distribution and reproduction for non-commercial purposes, provided the original is properly cited and derivative works building on this content are distributed under the same license.